# JavaLite

Frances Cao, Hongfei Chen, Mateo Maturana, Ian Chen

### **Team Members**

**Frances Cao**

System Architect

**Hongfei Chen**

Manager

### **Mateo Maturana**

Language Guru

**Ian Chen**

Tester

# **Overview**

- Although Java is popular for beginners, it may be difficult to learn, understand, and remember the syntax at first
- JavaLite aims to provide similar but simplified syntax -- easier for beginners
	- Functional Programming
	- String Built-Ins
	- Simplified Class Structure

### **Architectural Design**

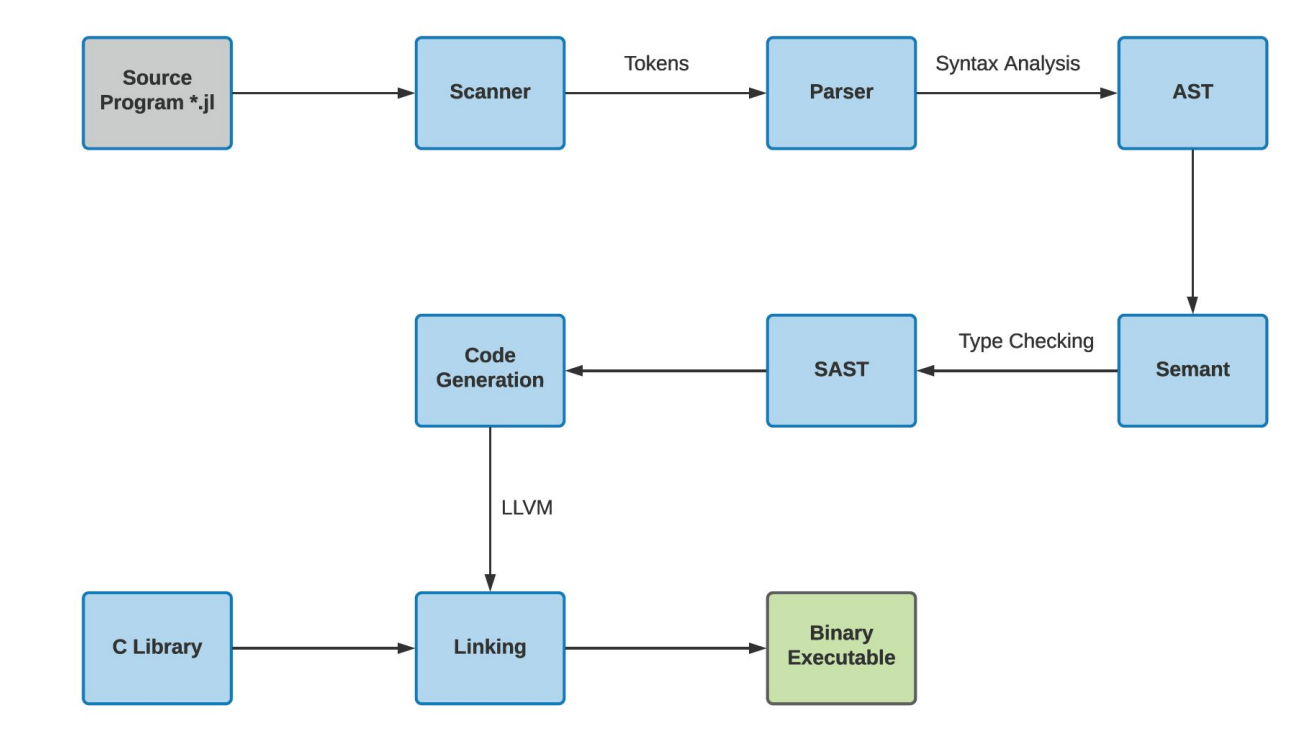

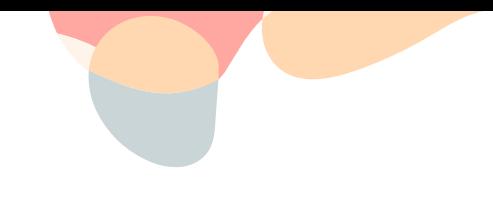

### **Variable Declarations**

- In MicroC, variables must first be declared before being assigned a value
- In JavaLite, variables are assigned a value when declared
	- More intuitive for beginners

int  $x = 2$ ; string str = "hello" ; bool[] b = [false, true];

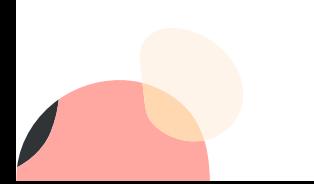

# **No Main Method**

### Java

}

public class HelloWorld {

public static void main(String[] args) {

System.out.print("Hello, World!");

### **JavaLite**

print("Hello, World!");

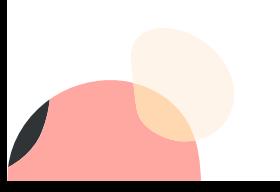

}

# **Data Types and Operations**

### Primitive Types

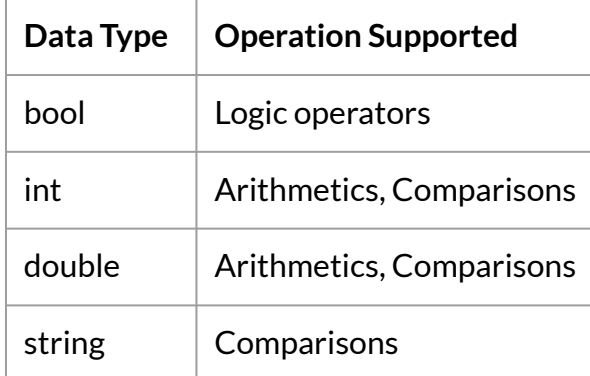

### **Array**

An array can hold elements of all data types, including the primitives types, array types and object types defined by classes. Arrays support element accessing operation.

### **Class**

A class declaration may have any number of fields of any type and it allows recursive class declarations. A constructor is automatically generated with the class name as its function name and the fields as its arguments.

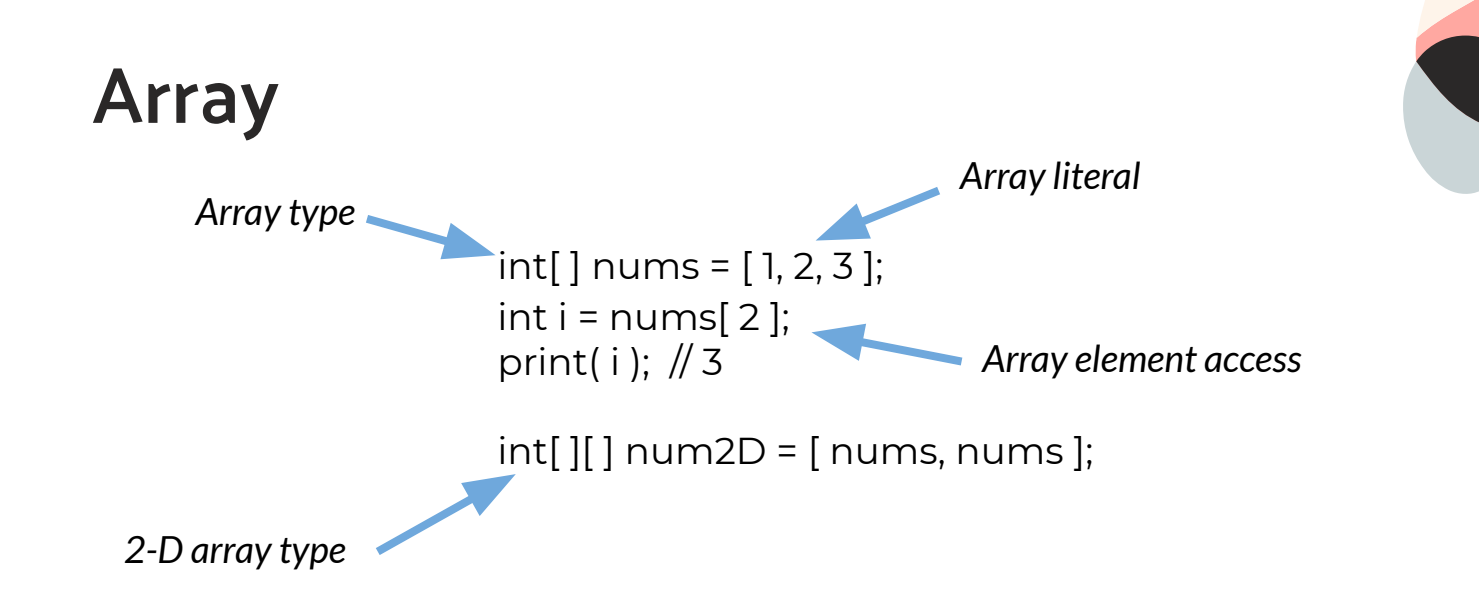

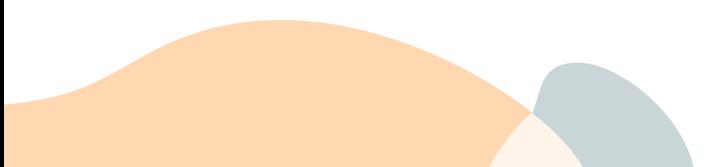

```
……
define i32 @main() {
entry:
 %arr = alloca i32*, i32 4
%arrptr = bitcast i32**%arr to i32* %arrelt = getelementptr i32, i32* %arrptr, i32 0
 store i32 1, i32* %arrelt
 %arrelt1 = getelementptr i32, i32* %arrptr, i32 1
 store i32 2, i32* %arrelt1
 %arrelt2 = getelementptr i32, i32* %arrptr, i32 2
 store i32 3, i32* %arrelt2
```

```
……
%nums = alloca i32^* store i32* %arrptr, i32** %nums
```

```
 %nums3 = load i32*, i32** %nums
 %acceltptr = getelementptr i32, i32* %nums3, i32 2
 %accelt = load i32, i32* %acceltptr
%i =alloca i32 store i32 %accelt, i32* %i
 ret i32 0 }
```
# **Array**

 $int[ ] *nums* = [ 1, 2, 3 ];$  $int i = nums[2];$ 

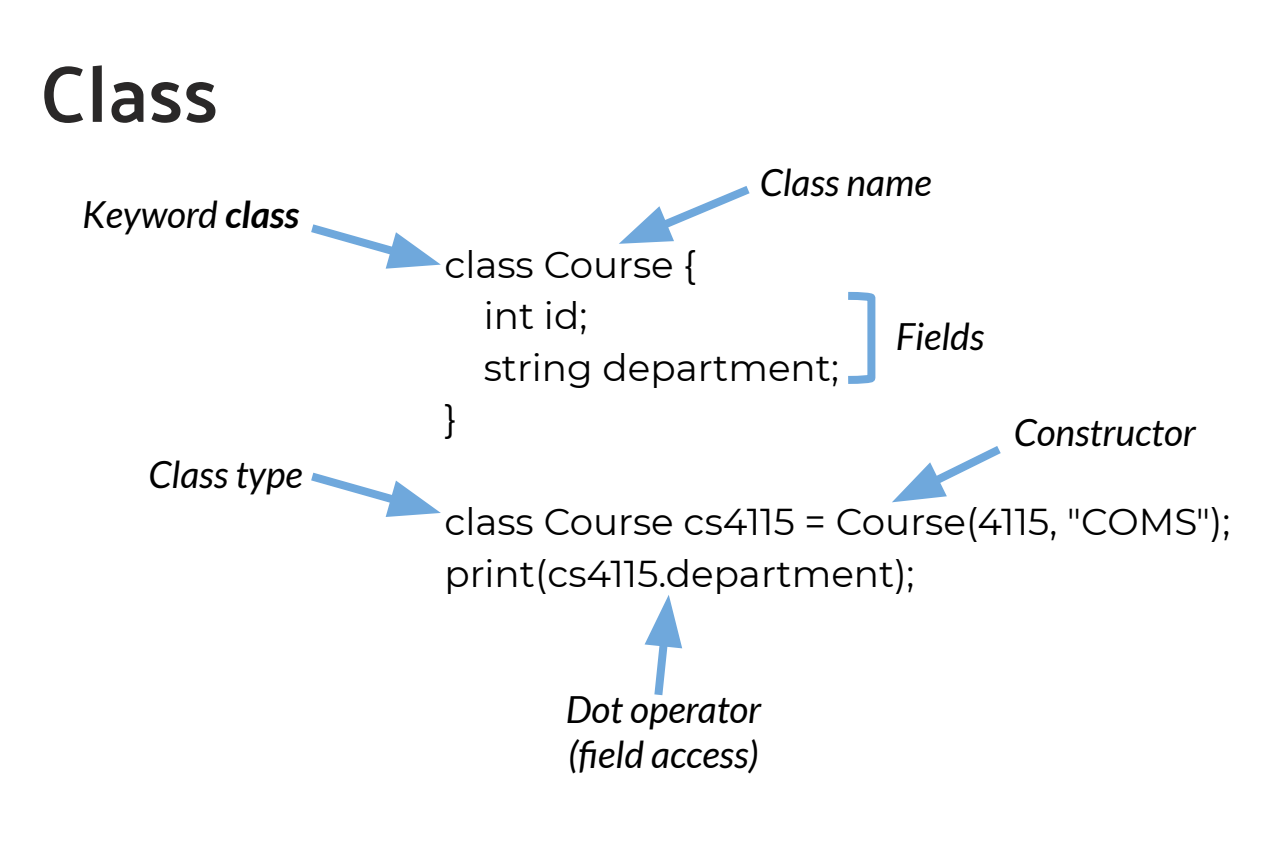

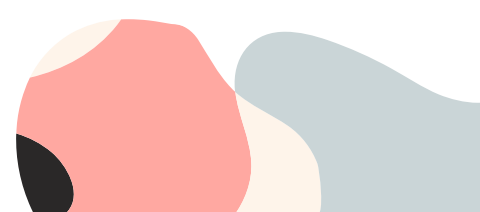

```
Class
class Course {
   int id;
   string department;
}
class Course cs4115 = Course(4115, "COMS");
```

```
……
%Course = type { i32, i8* }
```
……

define **%Course\* @Course(i32 %id, i8\* %department)** { entry:

```
 … …
```
 %malloccall = tail call i8\* @malloc(i32 ptrtoint (%Course\* getelementptr (%Course, %Course\* null, i32 1) to i32)) %constrObj = bitcast i8\* %malloccall to %Course\* %id3 = load i32, i32\* %id1 **%id4 = getelementptr inbounds %Course, %Course\* %constrObj, i32 0, i32 0 store i32 %id3, i32\* %id4** %department5 = load i8\*, i8\*\* %department2 %department6 = getelementptr inbounds %Course, %Course\* %constrObj, i32 0, i32 1 store i8\* %department5, i8\*\* %department6 … … ret %Course\* %obj7 }

```
define i32 @main() {
```
entry:

%Course\_result = **call %Course\* @Course**(i32 4115, i8\* getelementptr inbounds ([5 x i8], [5 x i8]\* @str, i32 0, i32 0))

```
……
}
```
# **Built-in Functions - Print**

int  $i = 3$ ; int  $j = 9$ ; print( $i + j$ ); print( $i / j$ );

string s = "Hello World!"; print(s);

print(true && false); print(!false); print("hello" + " world"); print(1 + 2  $*$  3 + 4);

double a = 3.14159267; double b = -2.71828; print $(a + b)$ ;  $print(a == b)$ ;

int fib(int x) { if  $(x < 2)$  return 1; return  $fib(x-1) + fib(x-2);$ } print(fib(0)); print(fib(3));

string[] strArr = ["hello", "world"]; print(strArr[0]);

### **Built-in Functions - String/Arrays**

- reverse
- upper
- lower
- len
- substring
- indexOf
- concat

● length

string  $s = "Hello World!!";$ string t = "FooFooDooDooBar"; int  $si = indexOf(s, "e");$  $print(si);$ int ti = index $0f(t, "D")$ ;  $print(ti);$ int sn = index $0f(s, "D")$ ;  $print(sn);$ string  $c = \text{concat}(s, t)$ ;  $print(c);$ 

- $s =$ substring $(s, \theta, 6)$ ;
- $c = \text{concat}(s, t);$
- $c = concat(c, "11111")$ ;
- $print(c);$

# **Testing - Tools**

- BuildAndRun
- TestAll
- PerformanceBench

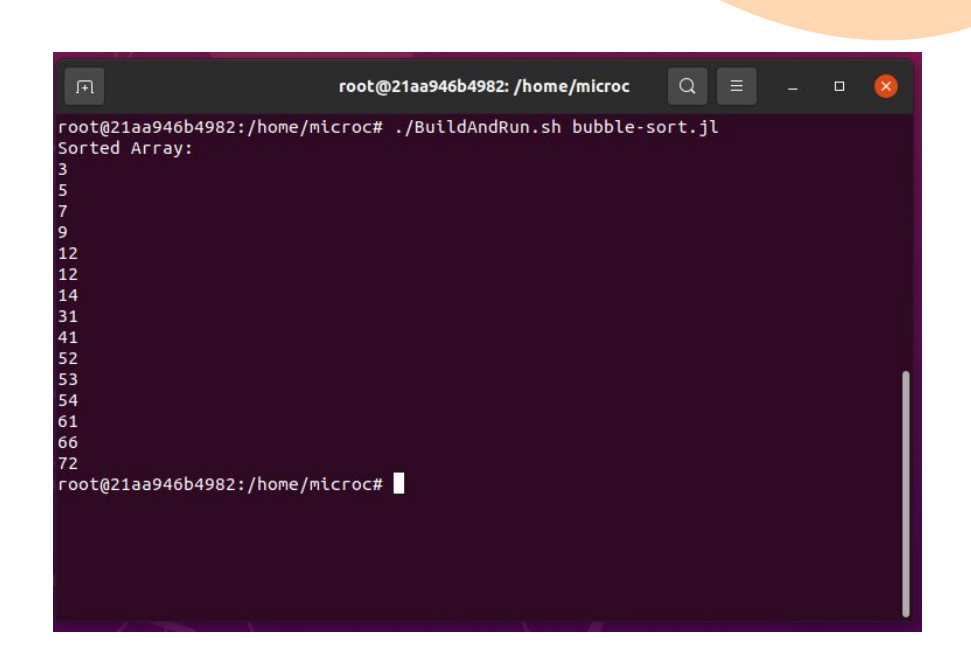

### *./BuildAndRun.sh bubble-sort.jl*

# **Testing - Representative Programs**

### **GCD**

### **Bubble Sort (Array)**

```
int gcd(int a, int b) \{while (a != b)if (a > b) a = a - b;
  else b = b - a;
  return a;
}
```

```
print(gcd(14,21));
print(gcd(8,36));
print(gcd(99,121));
```

```
int[] sortingArr = 
[52,14,72,5,66,7,12,31,9,3,54,41,53,12,61];
int i = 0;
int j = 0;
int tmpForSwap = 0;
int length = 15;
for (i = 0; i < length-1; i = i + 1 {
  for (j = 0; j < length-i-1;j = j + 1}
       if (sortingArr[j] > sortingArr[j+1]){
              tmpForSwap = sortingArr[j];
              sortingArr[j] = sortingArr[j+1];
              sortingArr[j+1] = tmpForSwap;
       }
 } 
}
```

```
class Person {
   string name;
   int age;
   string phrase;
}
void sayhi(class Person p) {
  string n = \text{concat}(p.name, "say:"), print(n);
   string s = p.phrase;
  for (int i = 0; i < p.age; i = i + 1) {
     s = concat(s, p.phrase);
 }
   print(s);
}
```
**Class**

for  $(i = 0; i <$  length;  $i = i + 1$  { print(sortingArr[i]); }

class Person alice = Person("Alice", 3, "hey"); sayhi(alice);

# **Testing - CI/CD**

version: 2.0

jobs:

build:

docker:

- image: columbiasedwards/plt

options : --rm -it -w=/home/microc

PIPELINE

steps:

- checkout

...

- run:

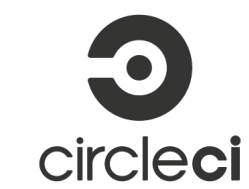

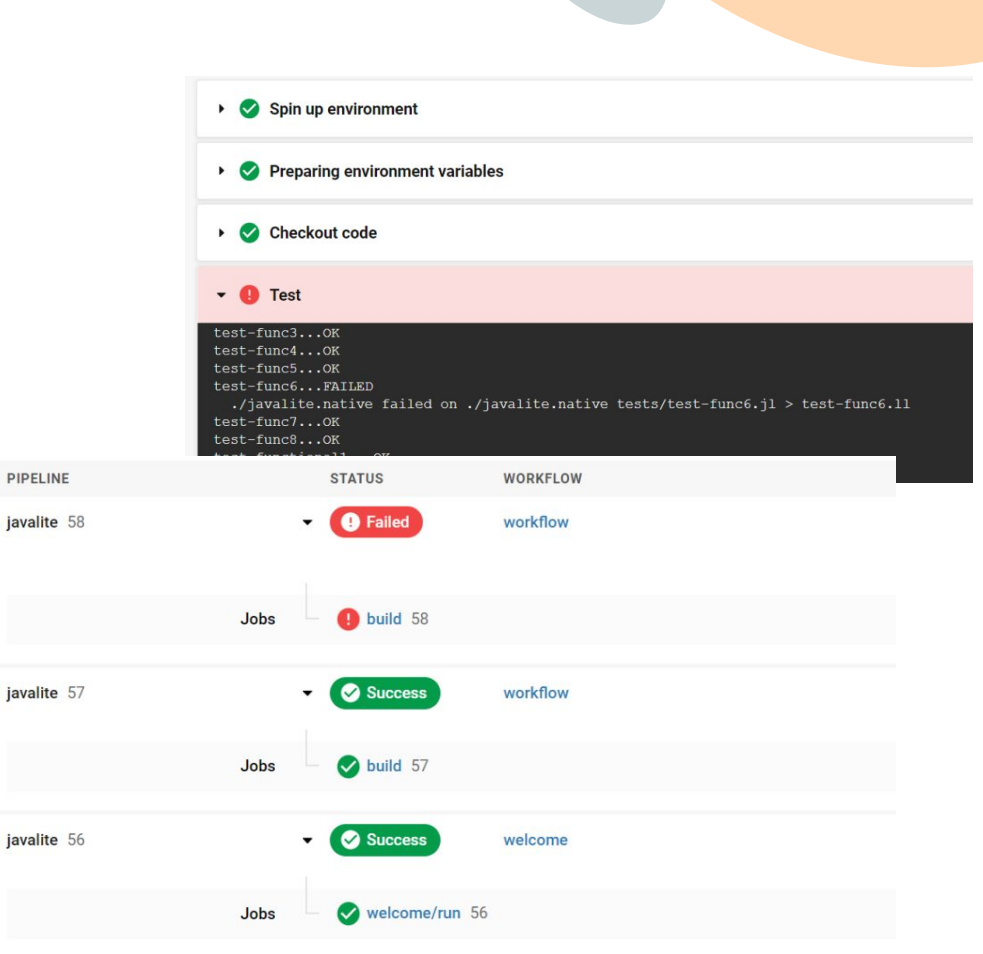

# **Testing - Failure Cases**

### **test-functional2.jl fail-functional1.jl**

```
int x = 0;
print(x);
int update(int x)
{
   x = x + 1; return x;
}
x = update(x);print(x);
                                         int x = 0;
                                         void update()
                                         {
                                         }
                                         update();
                                         print(x);
```

```
x = x + 1;
```
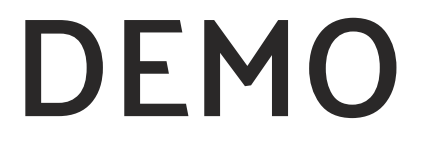

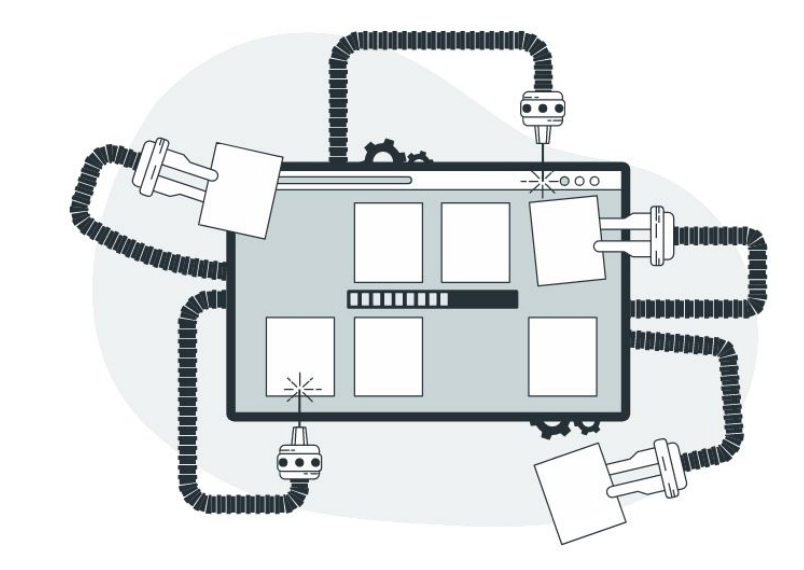

# **Future Work**

- Array built-ins (pop/append)
- Class inheritance
- 2D Array Improvements
- Generic

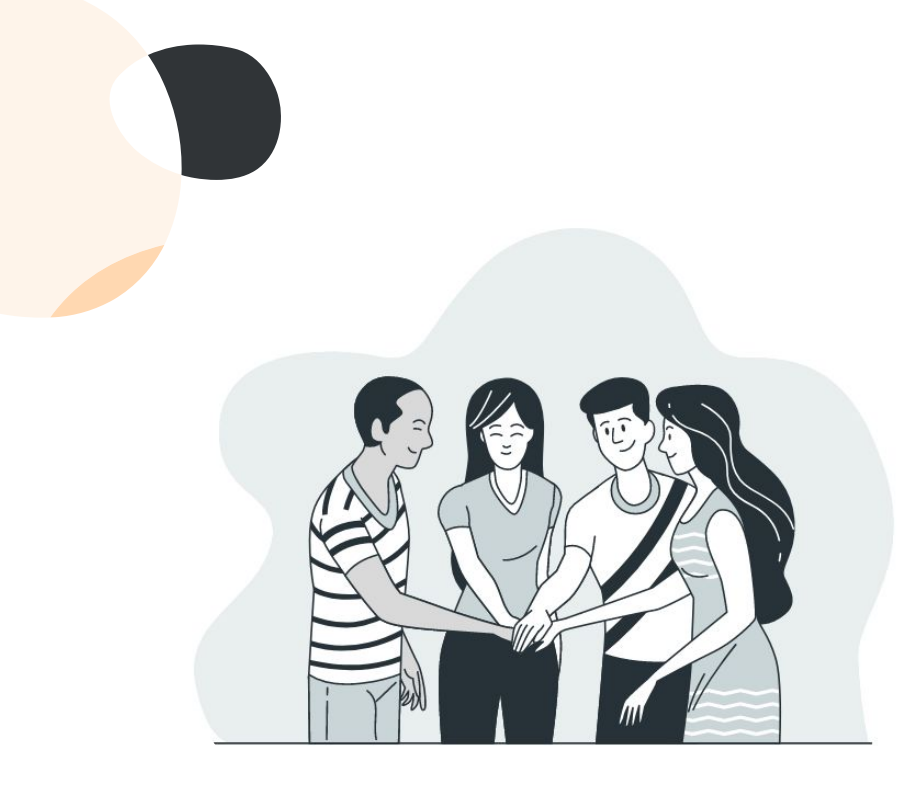

# **Questions?**